# Fichers et SQL - Fiche 2 minutes

### **Fichiers**

#### **Fonctions & méthodes**

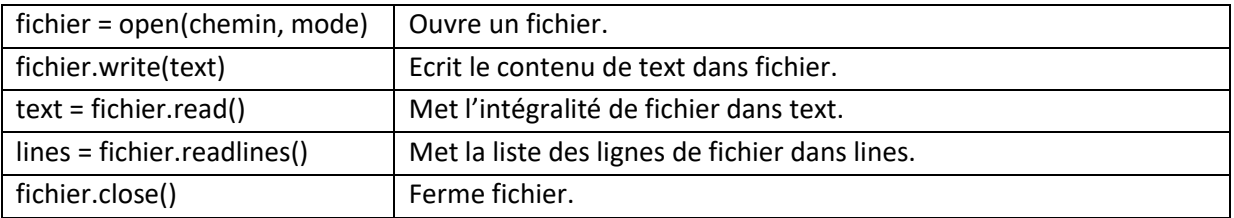

#### **Modes d'ouverture principaux**

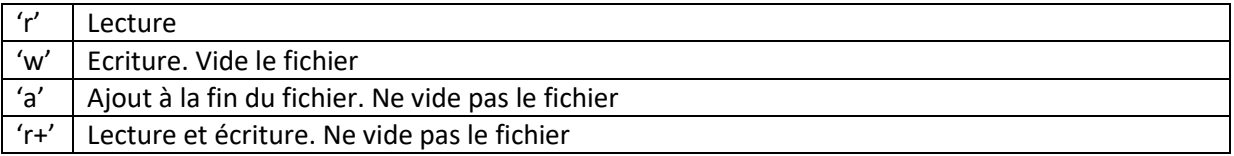

## **SQL**

#### **Différentes requêtes possibles :**

- SELECT fields FROM table : Sélectionne des données. Lit la base de données.
- INSERT INTO table(fields) VALUES(42, 'test') : Insère des nouvelles données.
- UPDATE table SET field=42 : Modifie des données.
- DELETE FROM table : Supprime des données.

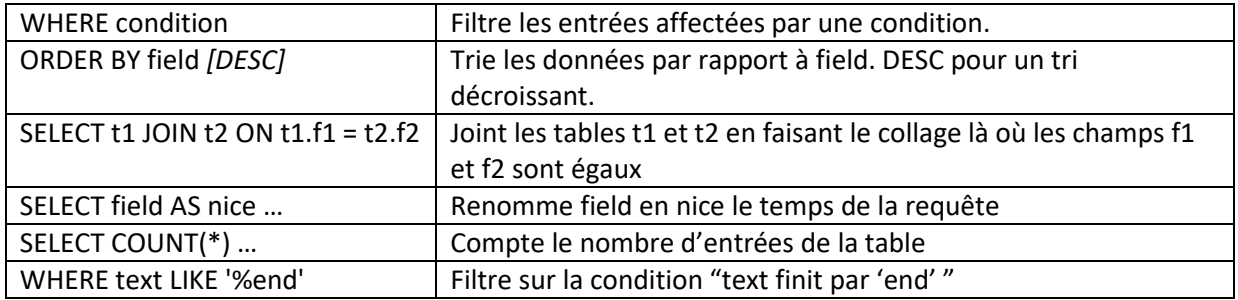